### **JAK BEZPIECZNIE ZWIEDZAĆ CYFROWY ŚWIAT?**

#### informatyka: Gimnazjum, klasy 2-3 / Szkoła podstawowa klasy 7-8

# SCENARIUSZ LEKCJI

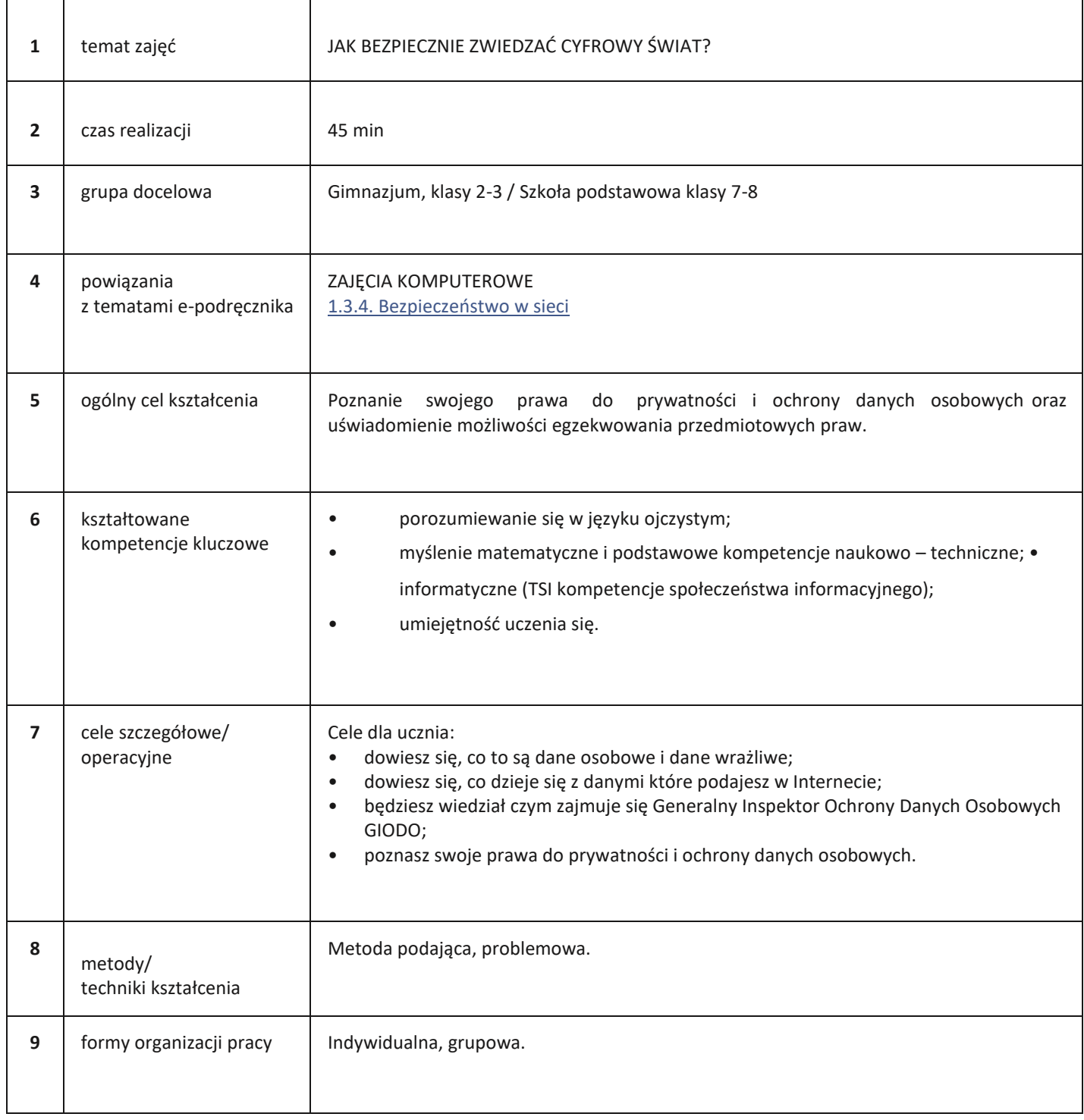

 $\overline{\mathbf{R}}$ 

### **JAK BEZPIECZNIE ZWIEDZAĆ CYFROWY ŚWIAT?**

#### informatyka: Gimnazjum, klasy 2-3 / Szkoła podstawowa klasy 7-8

## PRZEBIEG LEKCJI

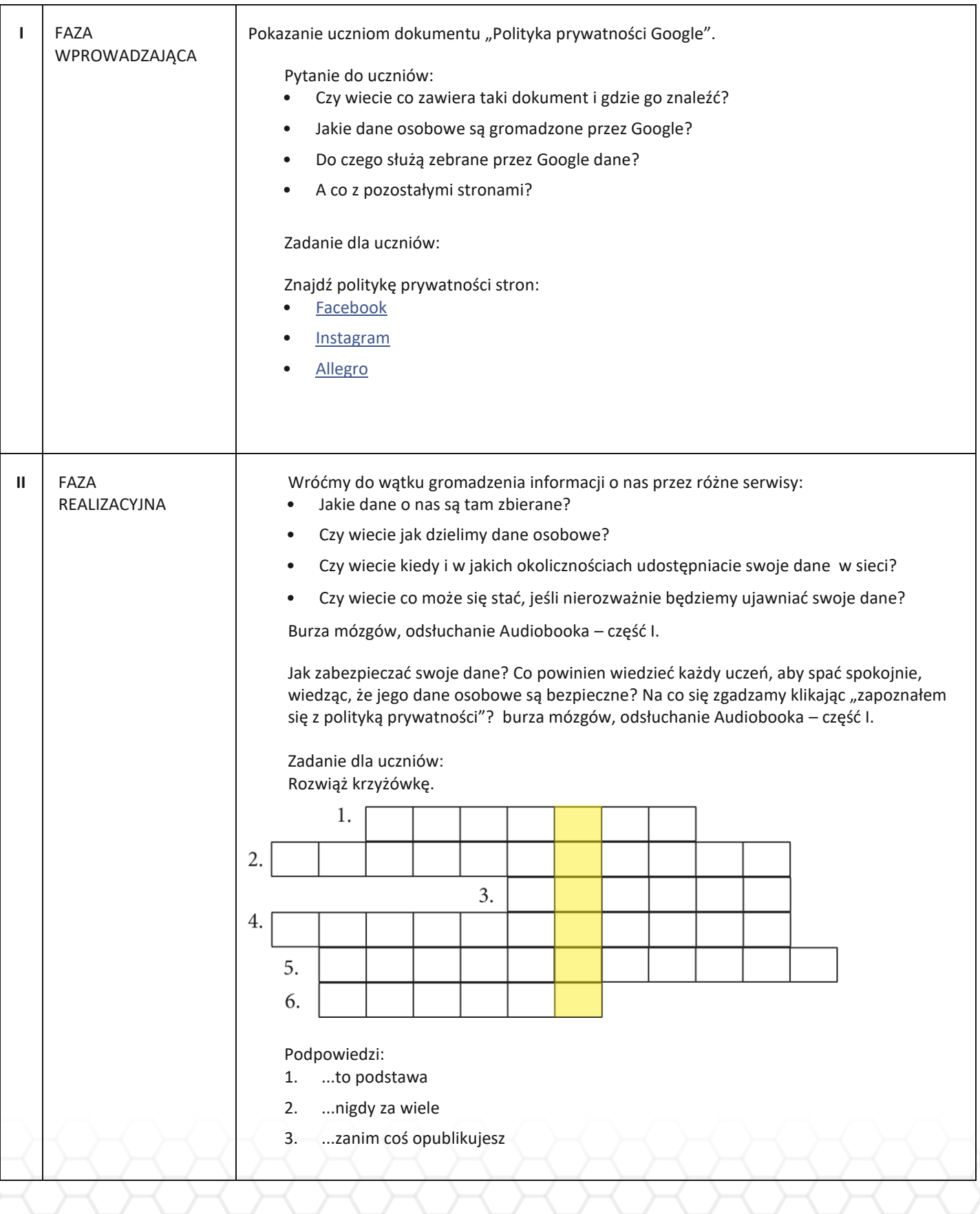

Ŀ

### **JAK BEZPIECZNIE ZWIEDZAĆ CYFROWY ŚWIAT?**

### informatyka: Gimnazjum, klasy 2-3 / Szkoła podstawowa klasy 7-8

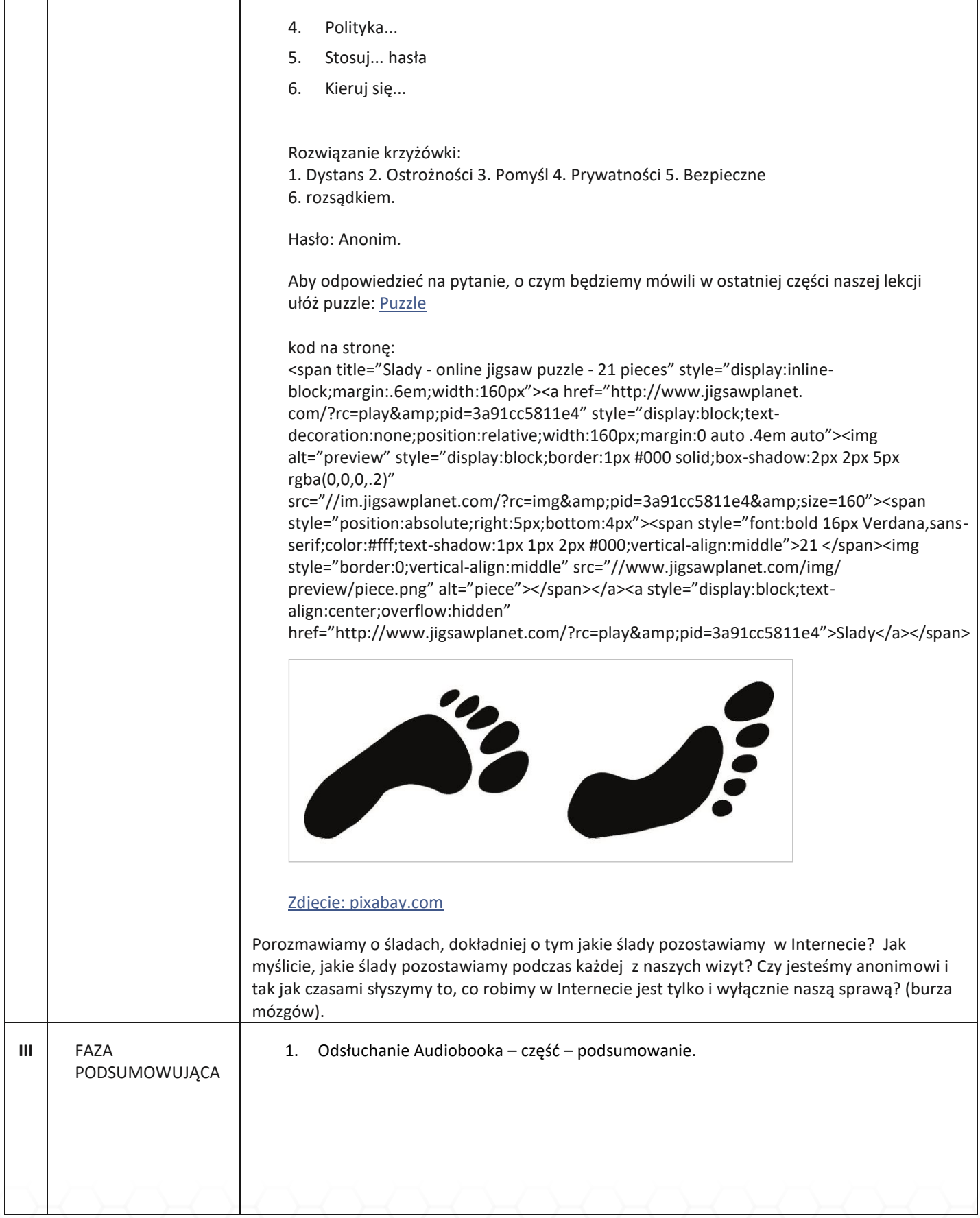

 $\overline{\mathbf{E}}$